# **Online Security**

*Lawrence SnyderUniversity of Washington, Seattle*

# **Online Security's Importance**

- Being connected electronically to the I'net and WWW is now essential and interesting, but not everyone out there is your Friend
- **The hazards:** 
	- **Spam, harassment, distractions**
	- Harm to your system loss of data & software
	- Theft of personal information, e.g. passwords
	- **E** Identity theft
	- **Frauds and scams**

### **Passwords - First Line of Defense**

- Many, many people use stupid passwords like:
	- **1234, asdf, password, abc, 123456**
- **STATE**  A good password is appropriate for situation
	- 6-8 characters; {digits, upper & lower case, special}
	- Not in dictionary, not associated with you
- Strategy:
	- Pick a topic: fave movies, Australia, football, etc.
	- ALWAYS use the topic; it's the key to remembering
	- **Pick phrase**
	- Transform phrase into PW in 4-5 steps

# **Example of Password**

- Suppose your topic is "Movies"
- Begin with the title "The Matrix Trilogy"
	- **Drop the "The", it's boring: MatrixTriogy Matrix**
	- $\blacksquare$  Change the "tri" letters to 3:  $\blacksquare$  Ma3x3logy
	- Change 3x3 to 9: Ma9logy
	- Change the capitalized letters: ma9Logy
	- Change "y"to "EE", o to 0: ma9L0gEE

This password is good for banking and other secure situations – you need weaker ones,

 $3/8/20$ t $\overline{O}$ O

### **Scams and Frauds: Nigerian Widow**

- **There are hundreds of these scams**
- Technically they are called "advanced fee frauds" or "419 Scams" or "Nigerian Widow Scams"– they PREDATE the Internet!
- **Service Service How it works** 
	- A person with a sad story needs your help; they have a lot of money they'll share as a "thank you"
	- You agree to help
	- Something goes wrong; they need a little money; you pay thinking it's a small amount compared to ultimate payoff; REPEAT

# **Scams and Frauds: Nigerian Widow**

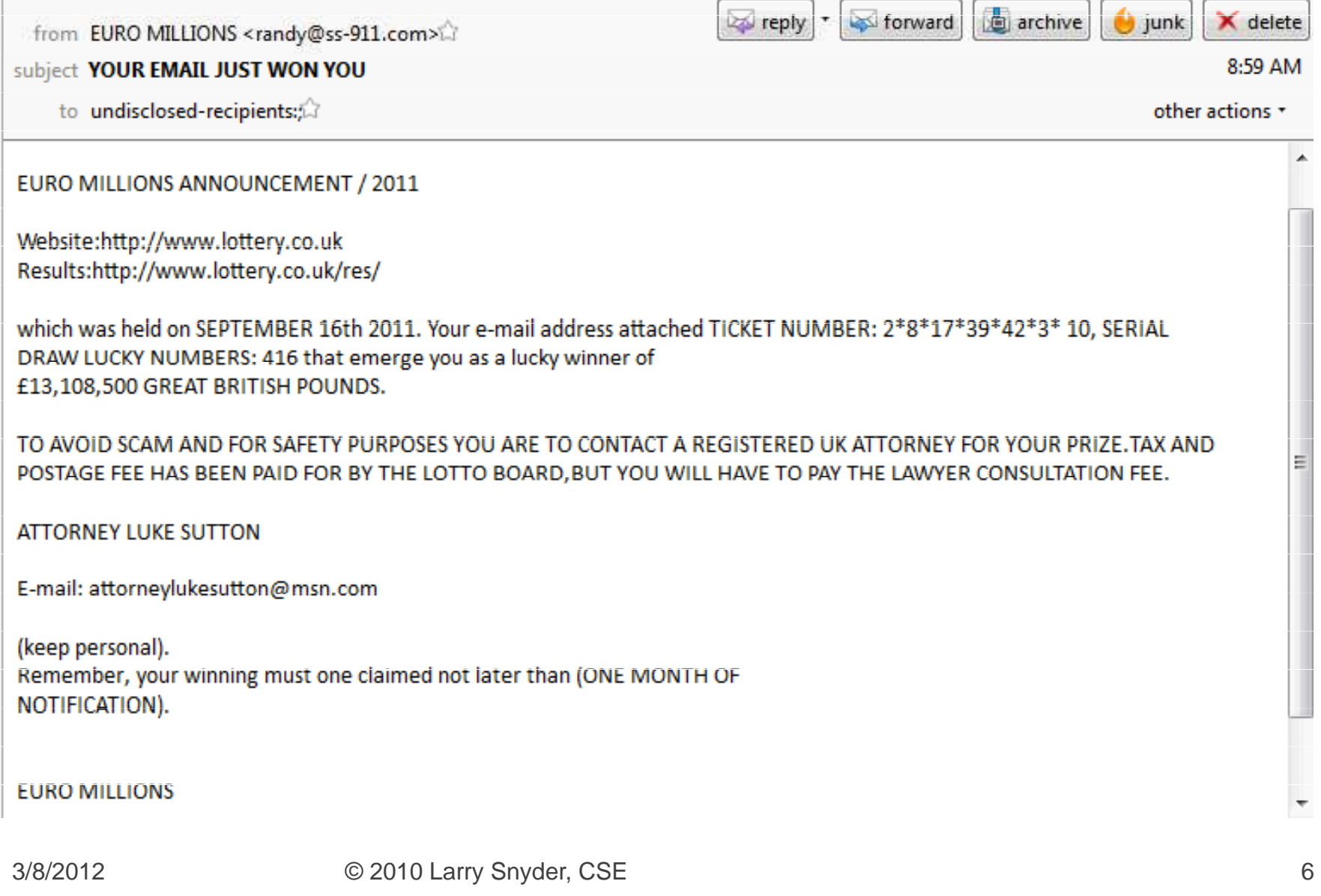

# **Phishing ... Social Engineering**

- **.** "Phishing" is a term for tricking a user into giving personal information – easier than theft Have you seen mail like this …
	- "Your Email space is almost full <sup>p</sup>lease fill out this form to get more space"
	- "Suspicious activity in your account temporarily closed; contact us to resolve it"
	- **.** "Our site has been attacked; accounts are closed; contact us to reopen your account"
- **The site is fake; you give info; thieves have it!**

### **Read The URL - It's Important Data**

#### **How to collect FB accounts with password**

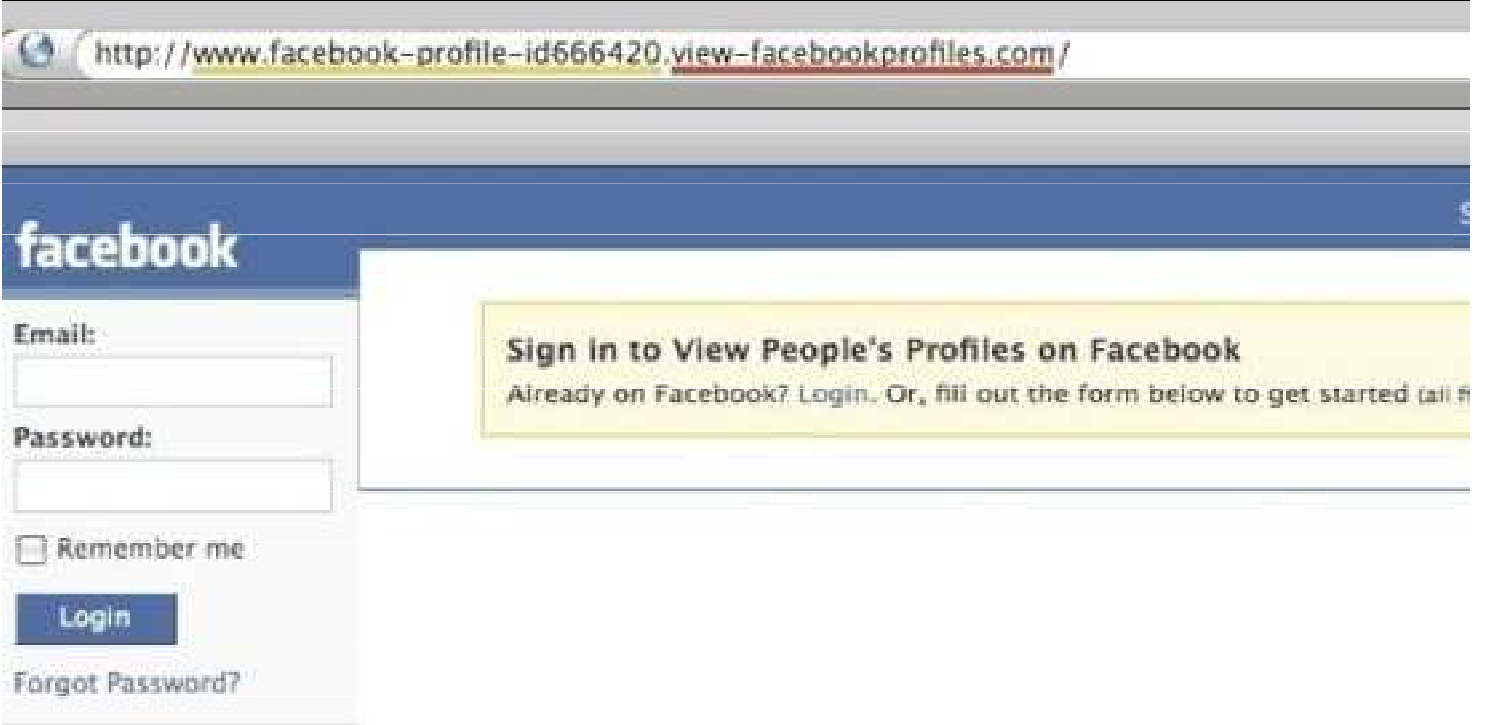

## Koobface: "You're In This Video!!"

You click on the link.The fakesite says you **need** new version of Flash …don't do it!It's not Flash

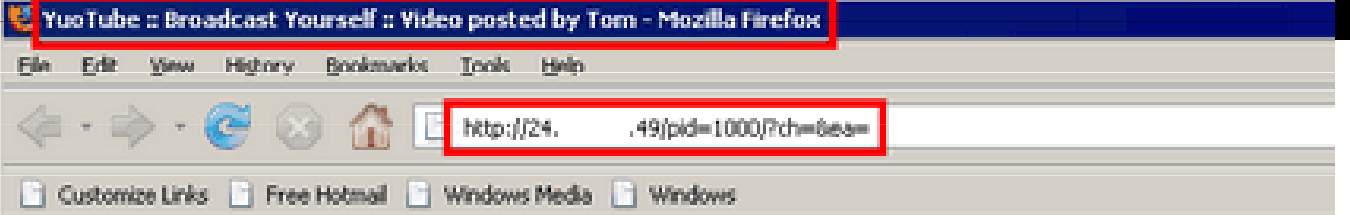

#### Video posted by Tom

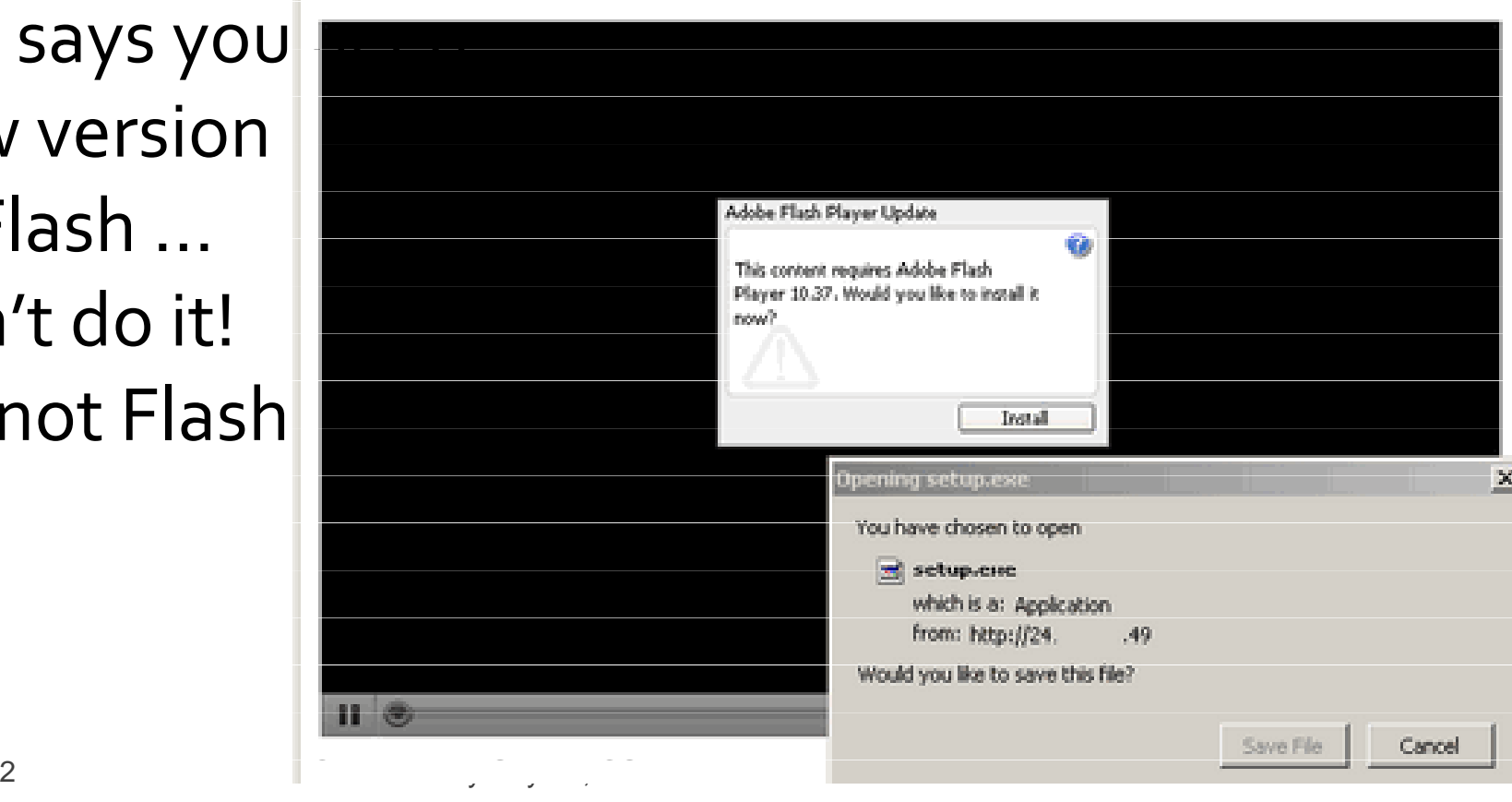

## **Analyze The Data**

**Before "taking the bait" notice the features of** the site:

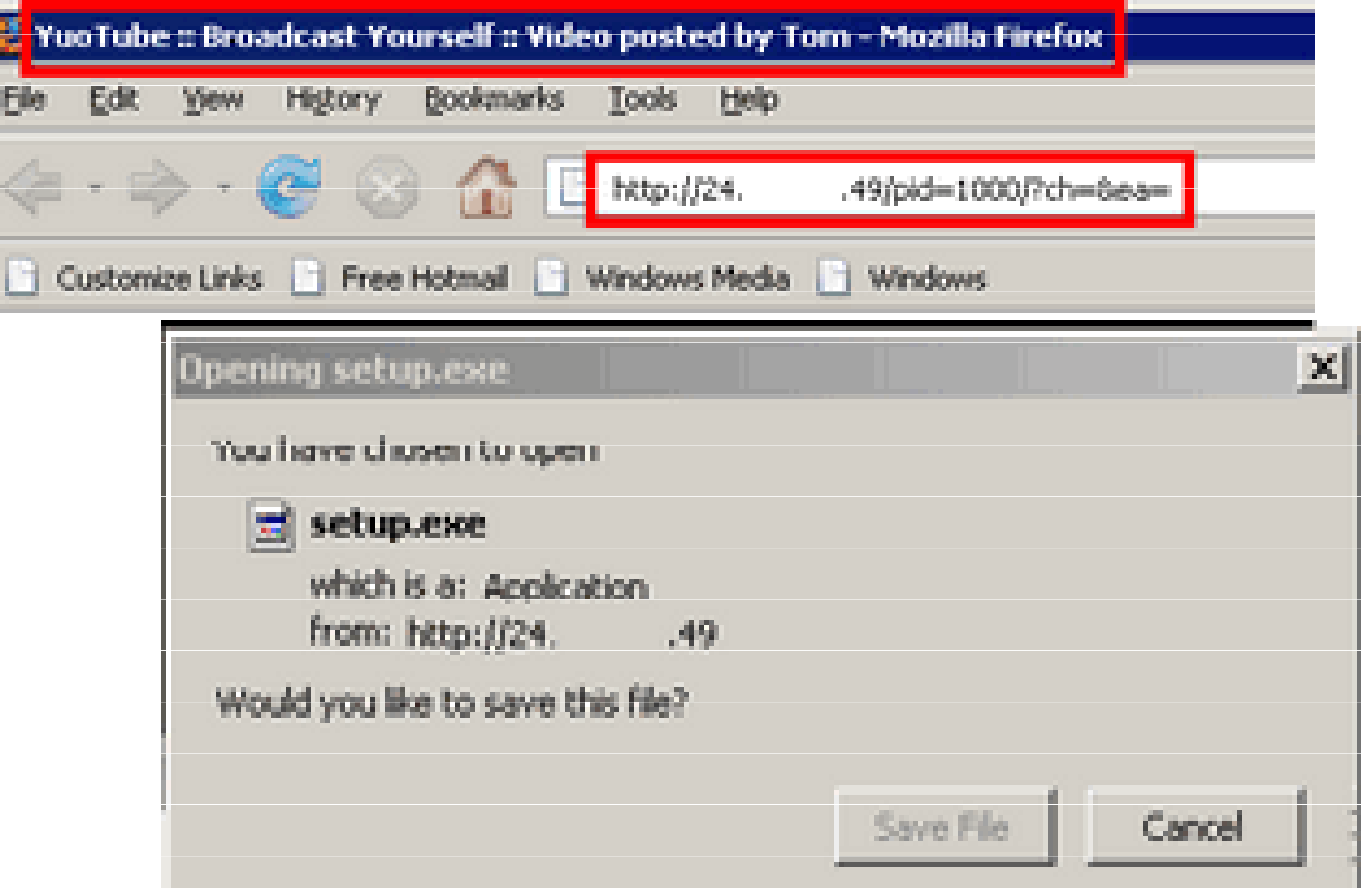

# **Installing Software**

- Without a doubt, the riskiest thing you do on your computer (laptop, phone, whatever…) is installing software and the state of the state but you NEED software!
- **Number 1 Act 10 and 10 ACC NEVER** install software from an unexpected source, e.g. pop-up
- $\blacksquare$  What to do [1] Always visit the ve ■ What to do [1]: Always visit the vendor's Web site or the App store to get legitimate SW
- <u>L What to do DI: Set un vour browser and</u> ■ What to do [2]: Set up your browser and your OS to get regular updates and install them b/c these typically have security updates

#### **Email Attachments**

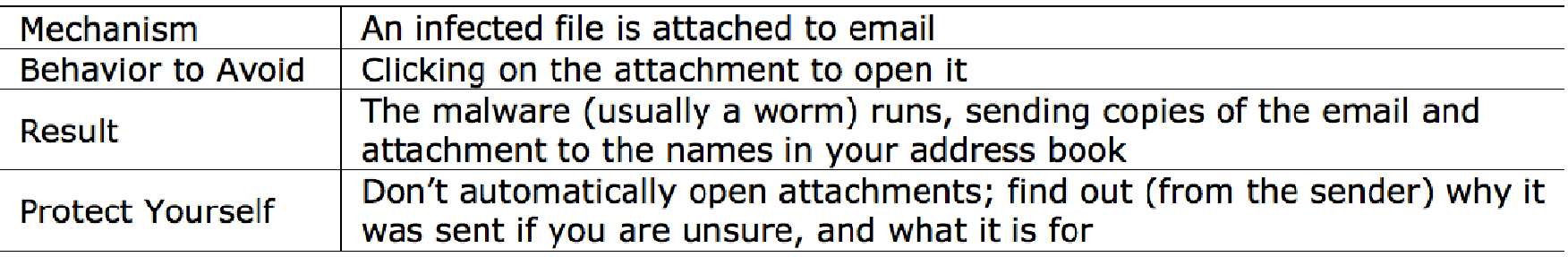

- **Service Service Email Attachments – source of viruses and** worms – self-replicating software with "bad"  $\,$ stuff included that "rides along on SW" or "mails itself" to friends
- Worst extensions:

If your OS hides file extensions,<br>Rec, .zip, .js, .vba ... vou MUST start displaying them you MUST start displaying them

#### **Spoofed Links**

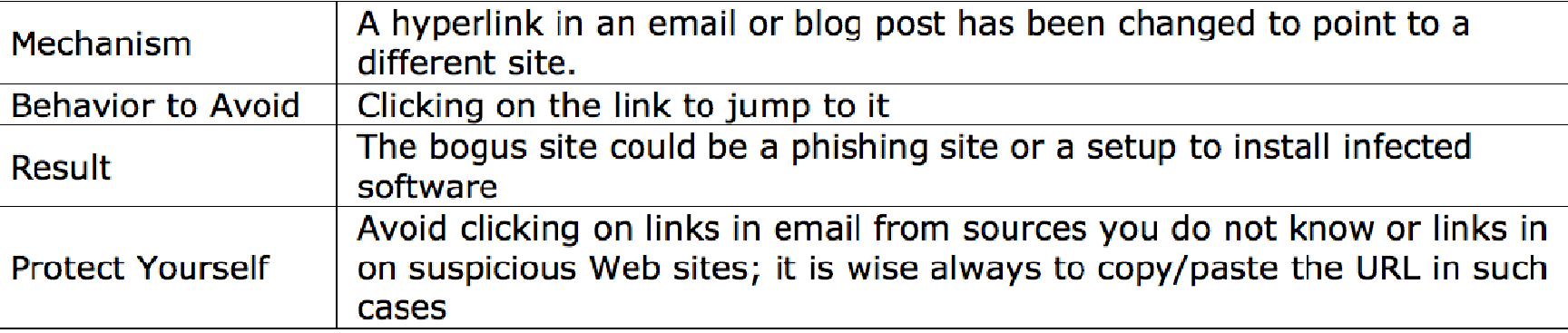

**Service Service**  $\blacksquare$  This is "your account has been closed" case

- Be Alert always look at WWW sites to assess if they are legitimate
- **Reach important sites (credit card, etc.) by** your bookmark, typing URL, googling for site …

#### **Social Engineering**

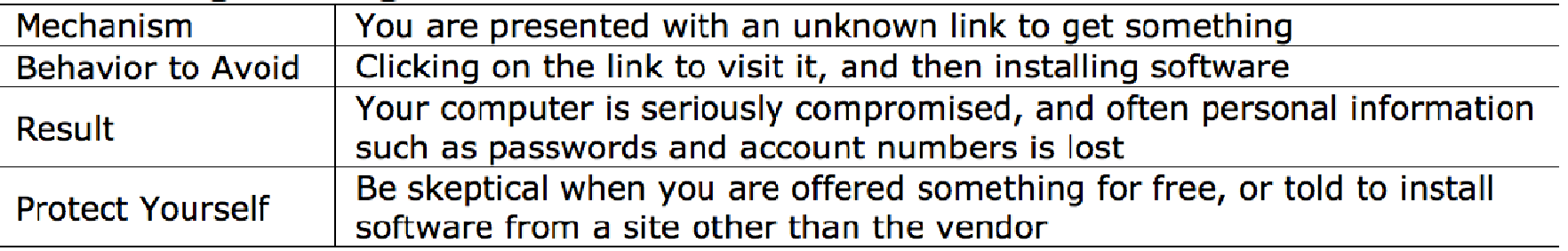

**Service Service**  $\blacksquare$  This is the "koobface" case – do not install software "given" to you ... go get it yourself from the source (Adobe, MS, app store), so you know where it came from

#### P2P File Sharing

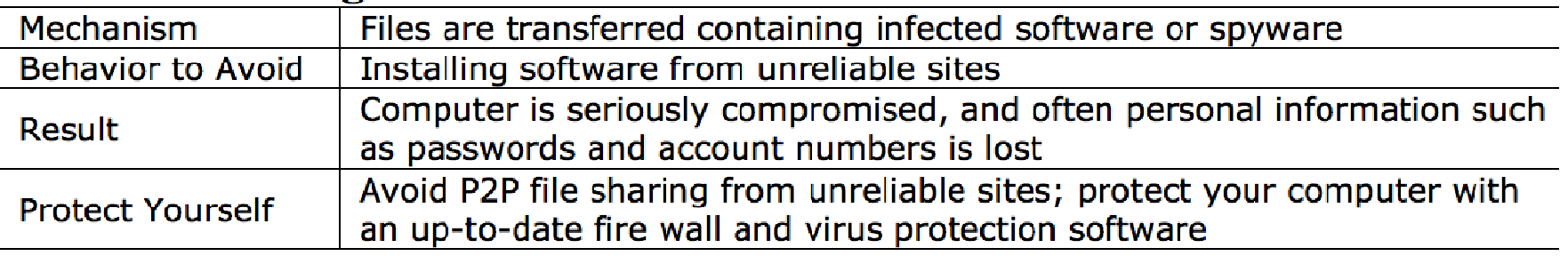

- **Service Service Peer-to-peer sites (file sharing) have special** access to your computer –the easiest way to get a virus is to install infected P2P software Use only trusted sites – BitTorrent, Kazaa,
	- Nutella, etc.

#### **Bluetooth and MMS File Transfers**

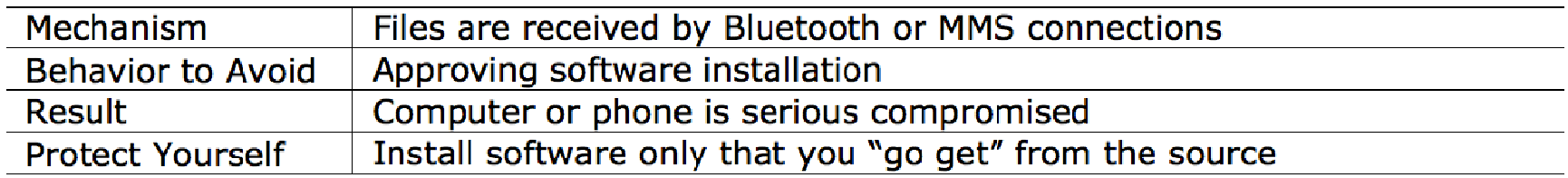

- **Nireless connections have recently been** used to share infected files – be alert at the coffee shop, airport, etc.
- Checking the files initiates a "install software" request – don't do it!

# **Encryption**

- **Encryption is the process of "scrambling" data** so it is difficult (impossible?) to understand it
- We encrypt data to keep it private
- **E** Every site that you use as https:// is encrypted
- **Service Service** Familiar example: Caesar cipher:

C: A B C D E F G H I J K L M N O P Q R S T U V W X Y Z E: D E F G H I J K L M N O P Q R S T U V W X Y Z A B C

### What would Julius be encrypted to?

# **Encryption**

- **Encryption is the process of "scrambling" data** so it is difficult (impossible?) to understand it
- We encrypt data to keep it private
- **E** Every site that you use as https:// is encrypted
- **Service Service** Familiar example: Caesar cipher:

C: A B C D E F G H I J K L M N O P Q R S T U V W X Y Z E: D E F G H I J K L M N O P Q R S T U V W X Y Z A B C

### ■ What would Julius be encrypted to? Mxolxv

# **More Typically**

- **The fixed shift of an alphabet is easy to break** Alternate:
- $\blacksquare$  Sender uses a key, k, to "multiply" clear byte sequences (recall they're numbers) by key
- --Send encrypted result – looks like gibberish --
- Receiver "divides" by key to decrypt getting clear
- **"** "Multiply" and "Divide" represent some invertible function; use mult & div in example

# **Example**

- Let the clear be: "MEET @ 9" and key=13
- Break clear text into 2-letter sequences:
	- ME ET b@ b9
- **Interpret text as numbers** 
	- 7769 6984 3264 3257
- Multiply by key:

7769×13=100997 6984×13=090792 3264×13=0424323257×13=042341

- Send encrypted (6-digit) number**STATE**
- Receiver does the reverse process …

3/8/2012

# **An Alternate: Public Key Encrypt**

- **The problem with "private key" encryption:** the two sides have to meet to agree on key
- $\blacksquare$  Public Key fixes this: The receiver publishes (on Web site, say) a (very very special) key, K
- $\blacksquare$  More imnortantly the theory it uses means More importantly, the theory it uses means that *NO practical amount of computing can break the code*
- Here's what you do ...

# **Public Key Process**

- Sender breaks up the message into blocks as before
- Sender cubes each block – yup, raises to the 3 $^{\mathsf{rd}}$ power –and mods it by K, i.e. (<text>3)%K
- **Transmit results**
- **Receiver raises each remainder to a high power** determined by prime numbers & known only to him
- Receiver mods by *K*, too, which are
- surprisingly the original blocks!
- The receiver assembles the message
- Thanks to Euler and Diffie & Hellman

This Is Amazing!!!

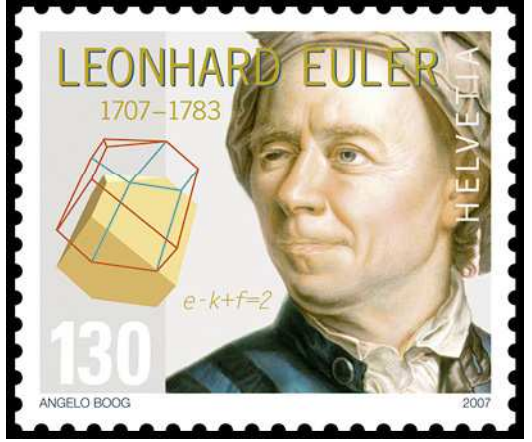